# Bermuda Tourism Summit 2017 Deep Dive:

Google

## C.A. Clark Kim Palmer

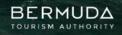

PARADISE ONE

# today

- QUICK OVERVIEW OF PARTNERSHIP
- WHY THIS ECOSYSTEM IS SO IMPORTANT TO YOUR BUSINESS
- ANATOMY OF THE KNOWLEDGE PANEL
- USING GOOGLE MY BUSINESS
- LOCAL GUIDES
- SCHEMA DATA
- TAKEAWAYS

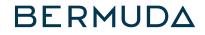

## BTA is participating in a program with Google and Miles to improve how Bermuda appears within Google products.

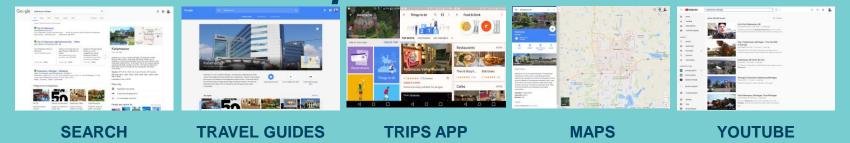

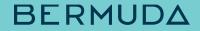

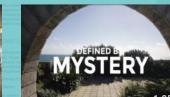

- VIDEOS
- BERMUDA

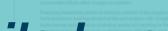

## Detailed work plan to improve the quality and accuracy of information about the destination.

PHOTOS

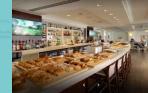

360s

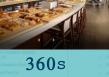

## Industry outreach and education, including today's in-person workshop and how-to materials for your business.

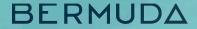

How your business looks is an important part of how Bermuda looks when someone is exploring the island.

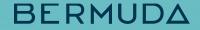

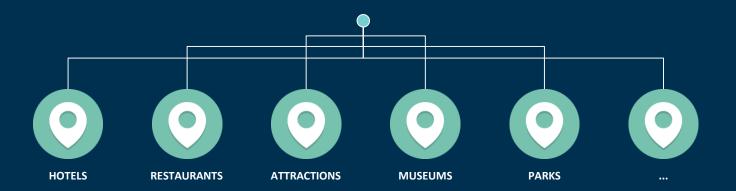

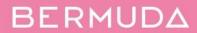

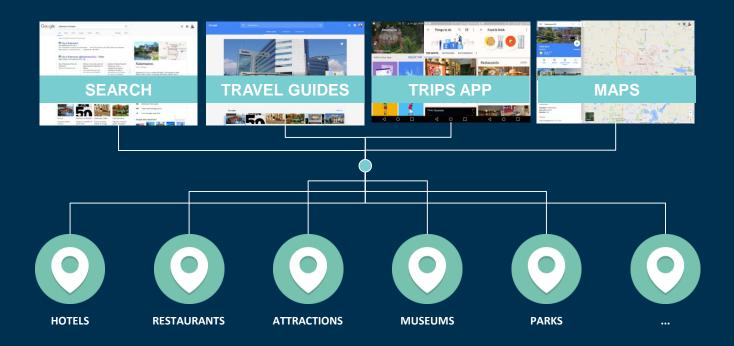

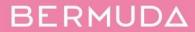

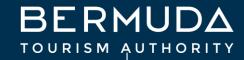

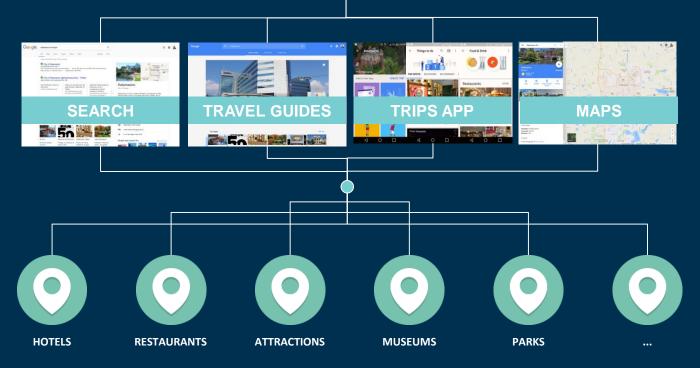

BERMUDA

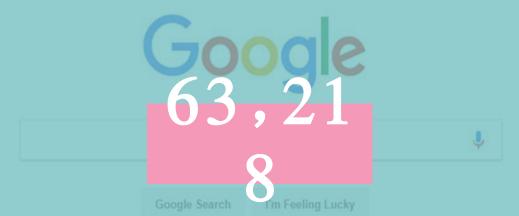

## Google searches every second. That's 3.8 million per minute. By the time this workshop is over, that number will be over 400 million searches.

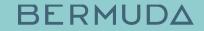

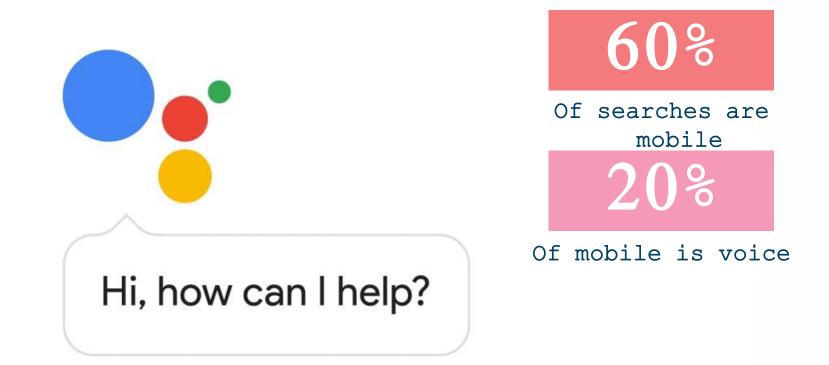

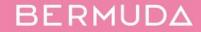

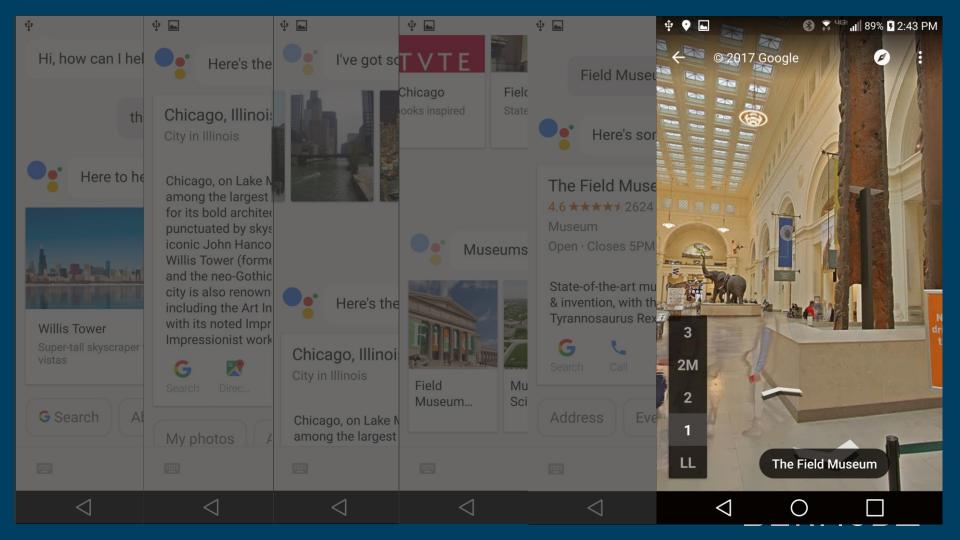

# Anatomy of the Knowledge Panel

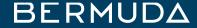

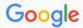

**Р** О

Maps Images News Sh

s Shopping More

Settings Tools

About 219,000 results (0.72 seconds)

#### The Hamilton Princess Hotel & Beach Club, Hotel in Bermuda

https://www.thehamiltonprincess.com/ •

Historic splendor. Modern luxury. For over a century, the iconic "Pink Palace" has embraced Bermuda's elite travelers. Today it's your turn.

Resort Pools - The Hamilton ... · Accommodation · Marina · Offers

#### Hamilton Princess & Beach Club, a Fairmont Managed Hotel ...

https://www.tripadvisor.com > ... > Pembroke Parish > Hamilton > Hamilton Hotels 💌

★★★★ Rating: 4 - 706 reviews - Price range: \$329 - \$740 (Based on Average Rates for a Standard Room)

See 700 traveler reviews, 693 candid photos, and great deals for Hamilton Princess & Beach Club, a Fairmont Managed Hotel, ranked #3 of 3 hotels in Bermuda ...

### Bermuda Luxury Hotel & Resort - Fairmont Hamilton Princess www.fairmont.com/hamilton-bermuda/ -

Overlooking the stunning blue waters of the Hamilton Harbour sits the Grand Dame of luxury Bermuda resorts, Hamilton Princess & Beach Club. With Panoramic ...

#### Hamilton Princess & Beach Club A Fairmont Managed ... - Booking.com https://www.booking.com > Bermuda > Hamilton Hotels ▼

★★★★ Rating: 8.6/10 - 124 reviews - Price range: Prices for upcoming dates start at \$305 per night (We Price Match)

Hamilton Princess & Beach Club A Fairmont Managed Hotel (Bermuda) Rooms ... 76 Pitts Bay Road, Hamilton City, HM08 Hamilton, Bermuda – Excellent ...

#### Hamilton Princess & Beach Club - a Fairmont Managed Hotel: 2017 ...

https://www.expedia.com > ... > Pembroke Hotels > Photos > Rooms > Amenities \*

\*\*\*\* Rating: 4.4 - 738 reviews - Price range: \$359

Results 1 - 10 of 738 - Book the Hamilton Princess & Beach Club - a Fairmont Managed Hotel ... just steps from Bermuda's finest restaurants, shops and attractions.

### Hamilton Princess & Beach Club, a Fairmont Managed Hotel | Oyster ... https://www.oyster.com/bermuda/.../hamilton-princess-and-beach-club-a-fairmont-ma... \*

\*\*\* ★ Rating: 4 - Review by Oyster.com Investigators - Price range: \$356 (Based on average rates)

### THE KNOWLEDGE PANEL

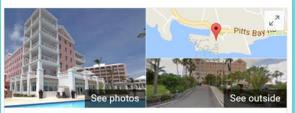

| 4-star hot    | 🖈 🖈 168 Google revi<br>el                      |                   | Website  | Direct | ions |
|---------------|------------------------------------------------|-------------------|----------|--------|------|
|               | 76 Pitts Bay Rd, HM08,<br>I 441-295-3000       | Bermuda           |          |        |      |
| Ads) Ch       | eck availability                               |                   |          |        | 0    |
| Check in      | I Fri, Nov 17                                  | Check out         | ז Sat, N | ov 18  |      |
| Experies Read | <mark>dia.com</mark><br>Real Guest Reviews · 0 | Get Instant Confi | irmation | \$305  | >    |
| 🕌 Hote        | ls.com                                         |                   |          | \$305  | >    |
| 💉 Trave       | elocity.com                                    |                   |          | \$305  | >    |
| 🛏 Fairm       | nont.com Official site                         |                   |          | \$305  | >    |
| View          | more rates                                     |                   |          |        |      |

Set on Hamilton Harbour this refined hotel surrounded by lush greenery is

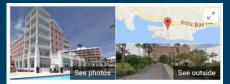

### Hamilton Princess & Beach Club \* 4-54 + 168 Google reviews 4-star hotel Directions Address: 76 Pitts Bay Rd, HM08, Bermuda Phone: +1 441-295-3000 Get Check availability Check in Pri, Nov 24 Check out Tue, Nov 28 Expedia.com SERPE

✓ View more rates

#### Know this place? Answer quick questions

#### Hotel details

Set on Hamilton Harbour, this refined hotel surrounded by lush greenery is 14 minutes' walk from the Bermuda National Gallery and 6 km from lively Elbow Beach. ... MORE  $\checkmark$ 

⊕ Send to your phone Send

 Review summary ⊙
 Write a review
 Add a photo

#### Rooms · 3.0 \*\*\*\*

Rooms had views  $\cdot$  Some guests commented the rooms were small & dated, and that maintenance could be improved  $\cdot$  Some guests said the bathrooms were small

#### Location · 4.6 \*\*\*\*

Near the city center, shopping, sightseeing, restaurants & bars nearby  $\cdot$  Near public transit  $\cdot$  Easily accessible by car

Service & facilities · 4.0 \*\*\*

Guests appreciated the friendly, professional staff · Guests enjoyed the

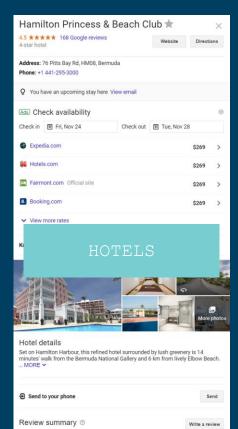

\*\*\*\*\*

Rooms had views · Some guests commented the rooms were small & dated, and

that maintenance could be improved - Some guests said the bathrooms were small

Near the city center; shopping, sightseeing, restaurants & bars nearby · Near public

4

3\*

2=

1+

Rooms · 3.0 \*\*\*\*

Location - 4.6 \*\*\*\*\*

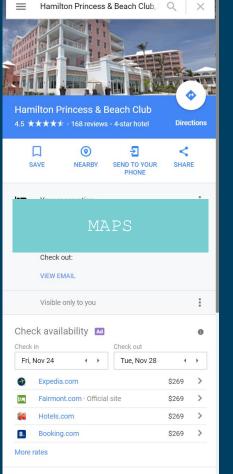

Polished lodging on the harbor offering 3 restaurants, 2 bars, an infinity pool & a spa.

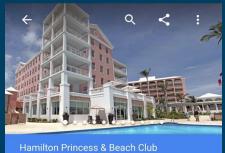

| OVERVIEW                              | RATES                           | REVIEWS             |
|---------------------------------------|---------------------------------|---------------------|
|                                       | MOBII                           | Æ                   |
|                                       | BOOK A ROC                      | M                   |
|                                       | r αιδ φαγικά, ι Γινίδο,<br>muda |                     |
| <b>t</b> +1 4                         | 41-295-3000                     |                     |
|                                       | 141-295-3000<br>k availability  |                     |
|                                       |                                 | k out               |
| Ads Check                             | k availability                  | k out<br>le, Nov 28 |
| Ads) Check<br>Check in<br>Fri, Nov 24 | k availability                  |                     |
| Ads Check in<br>Fri, Nov 24           | k availability<br>Chec<br>4 Tu  |                     |

## Business information

Name, address, hours, website(s), phone numbers and category.

How To Edit/Influence This is information you can directly edit and control via your (verified) Google My Business login. This information can also be suggested/edited by local quides.

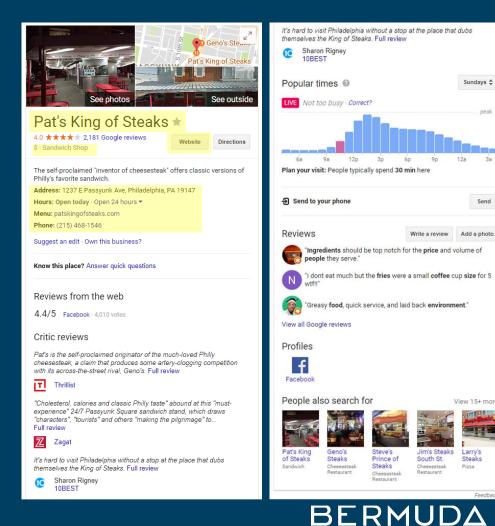

Sundays 韋

Send

View 15+ more

Larry's

Steaks

Feedback

Pizza

### Photos

Photo gallery for your business, including both owner and user-supplied images.

HOW TO Edit/Influence Photos can be reviewed, edited and added within your GMB account, see outside is typically <u>pulled</u> from Google Street View images for your physical address.

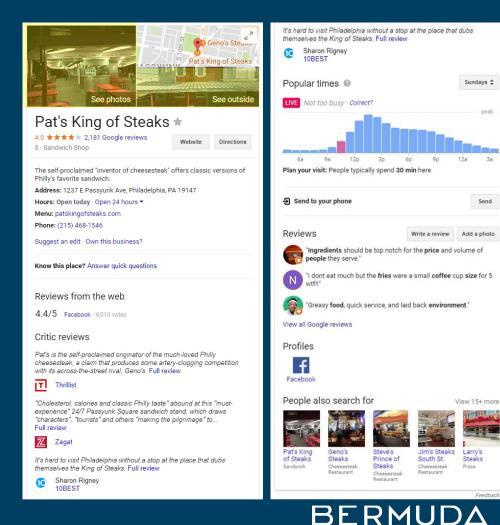

### Reviews

External reviews about your business and/or reviews posted to Google Maps.

HOW TO Edit/Influence "Reviews from the web" are pulled in from external sources that have added schema data to their content. You can influence these by adding your own schema data. Google's reviews can be accessed via the GMR

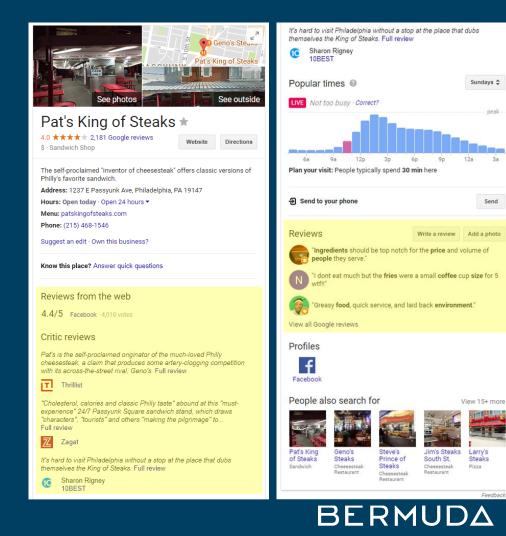

peak

### Popular Times

Appears automatically for businesses that meet a specific traffic threshold.

## HOW TO Edit/Influence

Data comes from Google Location History, which is enabled on Android or iPhone for specific apps - Maps, Google Assistant, Google Search.

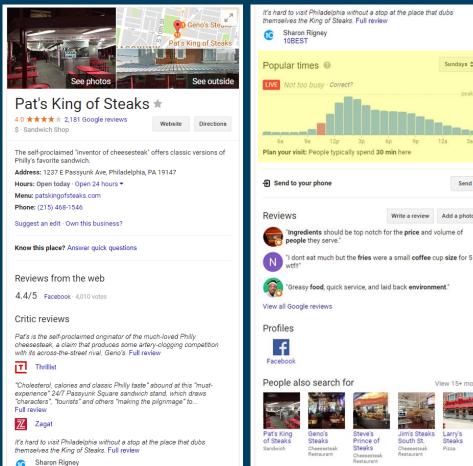

Sundays 💲

Send

View 15+ more

Larry's

Pizza

Steaks

Feedback

Jim's Steaks

South St.

Cheesestea

Restaurant

BERMUDA

Write a review Add a photo

10BEST

Social Icons Links to social media accounts associated with your business.

How To Edit/Influence Added automatically when you use schema data markup on your website to specify your social media accounts. Currently supports Facebook' Twitter' Google+, Instagram, YouTube, LinkedIn, Myspace, Pinterest SoundCloud

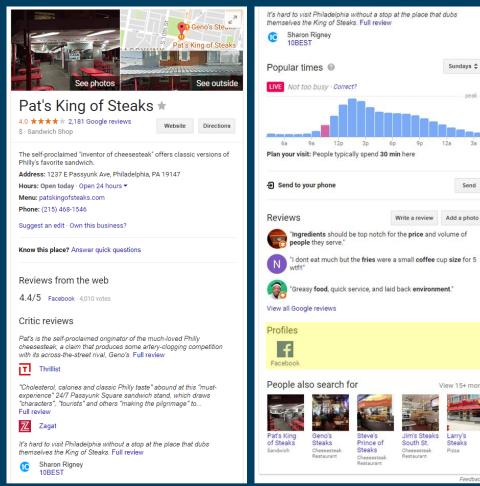

BERMUDA

Sundays 韋

Send

View 15+ more

Larry's

Steaks

Feedback

Pizza

People Also Search For Links to searches for other businesses similar to or near yours.

How To Edit/Influence Programmatically created based on user search behavior.

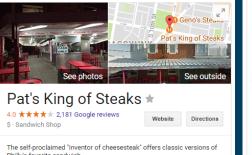

The self-proclaimed "inventor of cheesesteak" offers classic versions of Philly's favorite sandwich. Address: 1237 E Passyunk Ave, Philadelphia, PA 19147 Hours: Open today · Open 24 hours ▼ Menu: patskingofsteaks.com Phone: (215) 458-1546

Suggest an edit · Own this business?

Know this place? Answer quick questions

Reviews from the web

4.4/5 Facebook · 4,010 votes

Critic reviews

Pat's is the self-proclaimed originator of the much-loved Philly cheesesteak, a claim that produces some artery-clogging competition with its across-the-street rival, Geno's. Full review

T Thrillist

"Cholesterol, calories and classic Philly taste" abound at this "mustexperience" 24/7 Passyunk Square sandwich stand, which draws "characters", "tourists" and others "making the pilgrimage" to... Full review

Z Zagat

It's hard to visit Philadelphia without a stop at the place that dubs themselves the King of Steaks. Full review

Sharon Rigney 10BEST

|                                     | it Philadelphia<br>he King of Stea            |                                               | at the place that                                      | t dubs                     |
|-------------------------------------|-----------------------------------------------|-----------------------------------------------|--------------------------------------------------------|----------------------------|
| C Sharor<br>10BES                   | n Rigney<br>ST                                |                                               |                                                        |                            |
| Popular ti                          | mes 🞯                                         |                                               |                                                        | Sundays 🜲                  |
| LIVE Not to                         | o busy · Correc                               | ct?                                           |                                                        | peak                       |
| 6a                                  | 9a 12p                                        |                                               |                                                        | 12a 3a                     |
| Plan your visi                      | t: People typica                              | ally spend 30 n                               | nin here                                               |                            |
| 운 Send to y                         | our phone                                     |                                               |                                                        | Send                       |
| Reviews                             |                                               |                                               | Write a review                                         | Add a photo                |
| peopl                               | e they serve."                                |                                               | or the <b>price</b> and v<br>a small <b>coffee</b> c   |                            |
| Great                               |                                               | service, and lai                              | d back <b>environm</b>                                 | ent."                      |
| Profiles                            |                                               |                                               |                                                        |                            |
| Facebook                            |                                               |                                               |                                                        |                            |
| People als                          | so search f                                   | or                                            | ,                                                      | View 15+ more              |
| Pat's King<br>of Steaks<br>Sandwich | Geno's<br>Steaks<br>Cheesesteak<br>Restaurant | Steve's<br>Prince of<br>Steaks<br>Cheesesteak | Jim's Steaks<br>South St.<br>Cheesesteak<br>Restaurant | Larry's<br>Steaks<br>Pizza |
|                                     |                                               | Restaurant                                    | Restaurant                                             |                            |

BERMUDA

Check Availability

For hotels, the check availability block is enabled when there are online booking sources.

HOW TO Edit/Influence Rates are pulled from Hotel Prices API from partners like expedia.com, Sabre and others. Individual hotels can Participate through the Hotel Ads program.

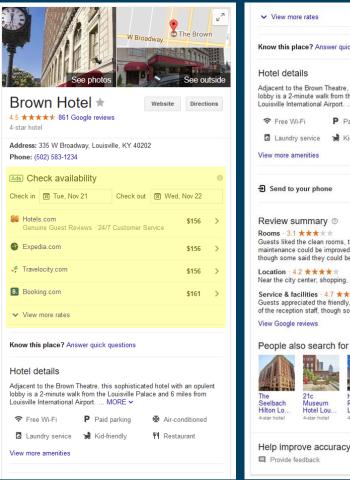

| Know this place? An                                                                                                    | swer quick questions                                                                                                    |                                                                                                |                                                                       |
|----------------------------------------------------------------------------------------------------|----------------------------------------------------------------------------------------------------|------------------------------------------------------------------------------------------------|-----------------------------------------------------------------------|
| Hotel details                                                                                                    |                                                                                                    |                                                                                                |                                                                       |
| Adjacent to the Brown<br>lobby is a 2-minute wa<br>Louisville International                                                                                                    | Ik from the Louisville                                                                                                    |                                                                                                |                                                                       |
| 중 Free Wi-Fi                                                                                                    | P Paid parking                                                                                                    | 🔆 Air-co                                                                                       | onditioned                                                            |
| Laundry service                                                                                                    | 😸 Kid-friendly                                                                                                    | <b>Ψ1</b> Resta                                                                                | aurant                                                                |
| View more amenities                                                                                                    |                                                                                                    |                                                                                                |                                                                       |
| 윈 Send to your pho                                                                                                    | ne                                                                                                    |                                                                                                | Sen                                                                   |
|                                                                                                    |                                                                                                    |                                                                                                |                                                                       |
| Review summar<br>Rooms - 3.1 ★ ★ ★<br>Guests liked the clean<br>maintenance could be                                                                                                    | rooms, though some<br>improved · Guests li                                                                                                    |                                                                                                |                                                                       |
| Rooms - 3.1 ***<br>Guests liked the clean<br>maintenance could be<br>though some said they<br>Location - 4.2 ***                                                                                                    | rooms, though som<br>improved - Guests li<br>could be improved                                                                                          | e said they were<br>ked the large ba                                                           | e dated & athrooms,                                                   |
| Rooms - 3.1 * * *<br>Guests liked the clean<br>maintenance could be<br>though some said they<br>Location - 4.2 * * *<br>Near the city center; s<br>Service & facilities -<br>Guests appreciated th                                                       | rooms, though som<br>improved - Guests li<br>could be improved<br>***<br>hopping, sightseeing<br>4.7 ****<br>e friendly, profession:                    | e said they were<br>ked the large ba<br>, restaurants &<br>al staff - Guests                   | e dated &<br>athrooms,<br>bars nearby<br>s spoke higi                 |
| Rooms - 3.1 * * *<br>Guests liked the clean<br>maintenance could be<br>though some said they<br>Location - 4.2 * * *<br>Near the city center; s                                                                                                    | rooms, though som<br>improved - Guests li<br>could be improved<br>***<br>hopping, sightseeing<br>4.7 ****<br>e friendly, profession:                    | e said they were<br>ked the large ba<br>, restaurants &<br>al staff - Guests                   | e dated &<br>athrooms,<br>bars nearby<br>s spoke higi                 |
| Rooms - 3.1 ★★★<br>Guests liked the clean<br>maintenance could be<br>though some said they<br>Location - 4.2 ★★<br>Near the city center; s<br>Service & facilities<br>Guests appreciated the<br>of the reception staff, t                                | rooms, though som<br>improved - Guests li<br>could be improved<br>hopping, sightseeing<br>4.7 ★ ★ ★ ★<br>e friendly, profession.<br>hough some said hou | e said they werk<br>ked the large ba<br>, restaurants &<br>al staff - Guests<br>usekeeping cou | e dated &<br>athrooms,<br>bars nearby<br>s spoke higi                 |
| Rooms - 3.1 * * * *<br>Guests liked the clean<br>maintenance could be<br>though some said they<br>Location - 4.2 * * *<br>Near the city center, s<br>Service & facilities -<br>Guests appreciated th<br>of the reception staff, t<br>View Google reviews | rooms, though som<br>improved - Guests li<br>could be improved<br>hopping, sightseeing<br>4.7 ★ ★ ★ ★<br>e friendly, profession.<br>hough some said hou | e said they werk<br>ked the large ba<br>, restaurants &<br>al staff - Guests<br>usekeeping cou | e dated &<br>athrooms,<br>bars nearby<br>s spoke higi<br>Id be improv |

BERMUDA

### Hotel Details

Tag-based description of your hotel, created from prompted questions to users.

HOW TO Edit/Influence Hotels can edit and change these description tags in their GMB account.

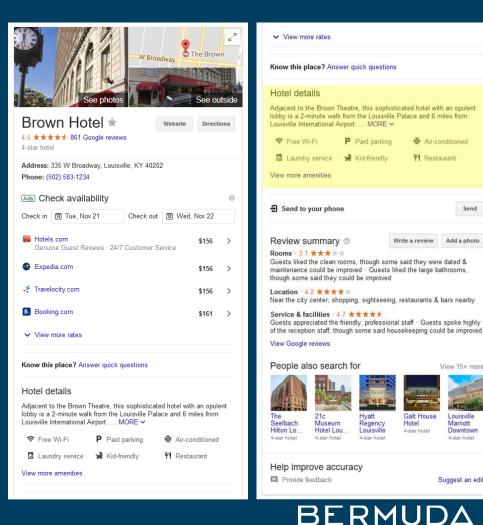

\* Air-conditioned

Send

View 15+ more

Louisville

Marriott

Downtown

4-star hotel

Suggest an edit

Galt House

Hotel

4-star hotel

**ΨI** Restaurant

Write a review Add a photo

### Review Categories

Note that some businesses have sub-categories for reviews, in this case hotels features "Rooms", "Location" and "Services" examples.

How To Edit/Influence These are programmatically created, but another important reason to monitor your reviews and encourage guests to review your business

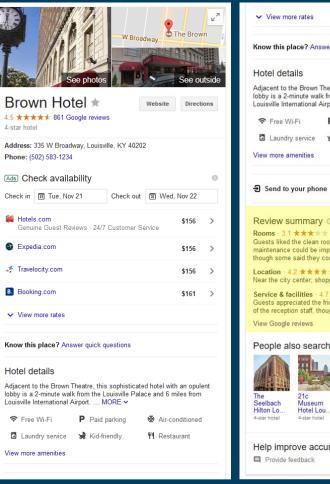

| Know this place?                                                                                                    | Answer quick questions                                                                                                    |                                                                            |                                                  |
|----------------------------------------------------------------------------------------------------|----------------------------------------------------------------------------------------------------|----------------------------------------------------------------------------|--------------------------------------------------|
| Hotel details                                                                                                    |                                                                                                    |                                                                            |                                                  |
| lobby is a 2-minute                                                                                                    | wn Theatre, this sophist<br>walk from the Louisville<br>nal Airport MORE ~                                                                                                    |                                                                            |                                                  |
| 중 Free Wi-Fi                                                                                                    | P Paid parking                                                                                                    | 🔆 Air-co                                                                   | onditioned                                       |
| Laundry service                                                                                                    | ce 😸 Kid-friendly                                                                                                    | <b>Ψ1</b> Resta                                                            | aurant                                           |
| View more amenitie                                                                                                    | 95                                                                                                    |                                                                            |                                                  |
| 윈 Send to your p                                                                                                    | phone                                                                                                    |                                                                            | Se                                               |
| Review summ                                                                                                    | arv 💿 🛛                                                                                                    | Vrite a review                                                             | Add a pl                                         |
| Rooms - 3.1 ***                                                                                                    | ★★★<br>ean rooms, though some                                                                                                    | e said they were                                                           | e dated &                                        |
| maintenance could                                                                                                    | be improved · Guests li<br>hey could be improved                                                                                                    |                                                                            |                                                  |
| maintenance could<br>though some said t<br>Location - 4.2 *                                                                                                    | be improved · Guests li<br>hey could be improved                                                                                                    | ked the large ba                                                           | athrooms,                                        |
| maintenance could<br>though some said t<br>Location - 4.2 **<br>Near the city center<br>Service & facilitie<br>Guests appreciated                                                                                                    | be improved · Guests li<br>hey could be improved                                                                                                    | ked the large ba<br>, restaurants &<br>al staff - Guests                   | athrooms,<br>bars near<br>s spoke hi             |
| maintenance could<br>though some said t<br>Location - 4.2 **<br>Near the city center<br>Service & facilitie<br>Guests appreciated                                                                                                    | be improved - Guests li<br>hey could be improved<br><b>* * *</b><br>r, shopping, sightseeing<br><b>s</b> - 4.7 <b>* * * *</b><br>I the friendly, professiona<br>ff, though some said hou | ked the large ba<br>, restaurants &<br>al staff - Guests                   | athrooms,<br>bars near<br>s spoke hi             |
| maintenance could<br>though some said t<br>Location - 4.2 **<br>Near the city center<br>Service & facilitie<br>Guests appreciated<br>of the reception star                                                                              | be improved - Guests Ii<br>hey could be improved<br>, , shopping, sightseeing<br>s - 4.7 * * * *<br>I the finedly, profession<br>ff, though some said hours                              | ked the large ba<br>, restaurants &<br>al staff - Guests<br>Jsekeeping cou | athrooms,<br>bars near<br>s spoke hi             |
| maintenance could<br>though some said t<br>Location - 4.2 ★ 3<br>Near the city center<br>Service & facilitie<br>Guests appreciated<br>of the reception sta<br>View Google review<br>People also so<br>People also so<br>The<br>Seelbach | be improved - Guests Ii<br>hey could be improved<br>, , shopping, sightseeing<br>s - 4.7 * * * *<br>I the finedly, profession<br>ff, though some said hours                              | ked the large ba<br>, restaurants &<br>al staff - Guests<br>Jsekeeping cou | athrooms,<br>bars near<br>s spoke h<br>Id be imp |

BERMUD

### Posts

Images, events and updates about your business that appear as part of your knowledge panel.

## HOW TO Edit/Influence

A new feature within GMB, posts allows businesses to significantly increase their real estate in search and focus attention on specific information.

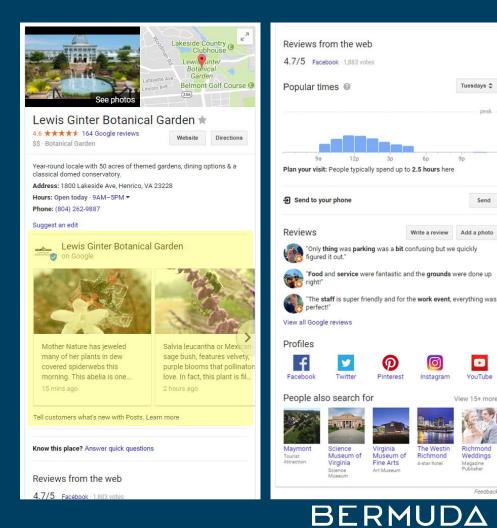

Tuesdays 💲

90

peak

Send

YouTube

View 15+ more

Richmond

Weddings

Feedback

Magazine

### Artworks

Images of artworks contained within this museum.

How To Edit/Influence This is actually a separate Google program called Arts & Culture with the Google Cultural Institute. Museums can apply to participate.

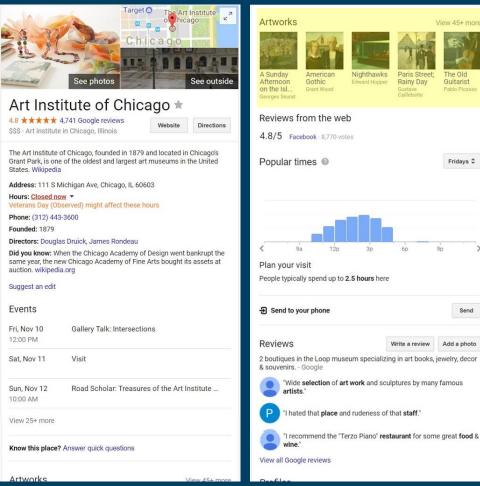

### BERMUDA

The Old

Guitarist

Fridays \$

Send

Add a photo

### Events

Upcoming events at or related to this business.

How To Edit/Influence These events are pulled from the website of the business and other websites that have used schema data markup on their events information.

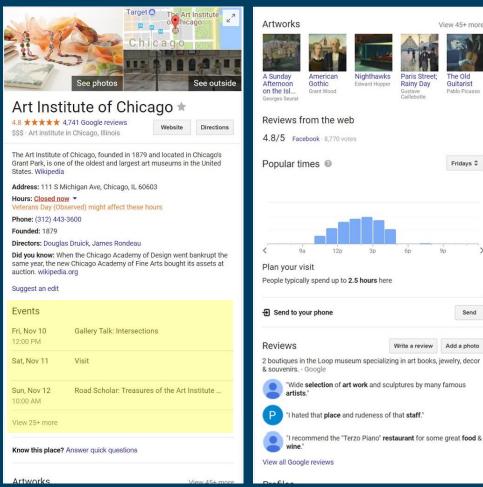

### BERMUDA

View 45+ more

The Old

Guitarist

Pablo Picasso

Fridays \$

Send

Add a photo

### Description

Short description of your business.

How To Edit/Influence This text is either written by Google's Editorial team or pulled from Wikipedia. You can't rewrite your description, but if there are factual <u>errors</u> or issues you can contact support through your GMB account, or edit your Wikipedia entry.

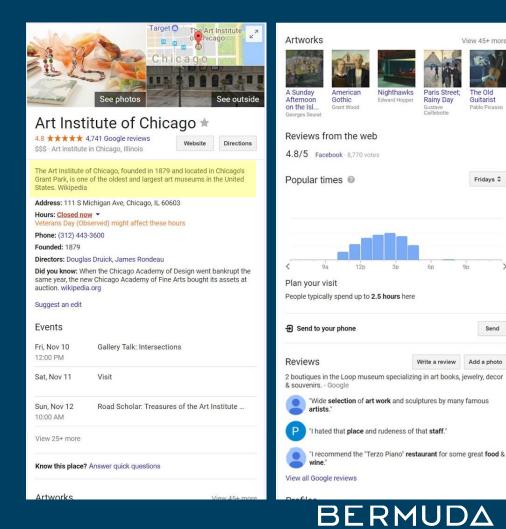

View 45+ more

The Old

Guitarist

Pablo Picasso

Fridays \$

Send

Add a photo

### Questions

Questions users have asked about your business

How To Edit/Influence Questions are posted by your customers, and answered by Local Guides contributors or by your business through your GMB account.

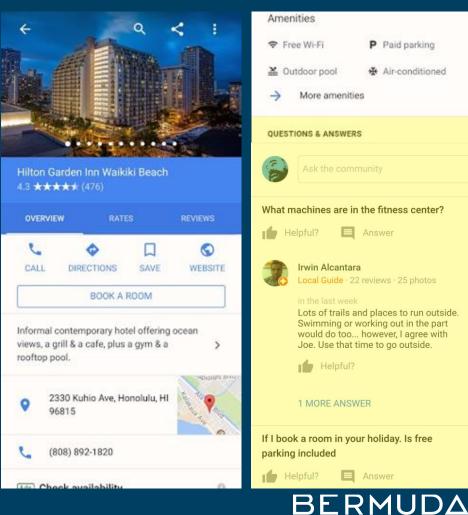

| ien | ities                               |               |                                                                                   |
|-----|-------------------------------------|---------------|-----------------------------------------------------------------------------------|
| Fre | we Wi-Fi                            | P             | Paid parking                                                                      |
| Ou  | tdoor pool                          | *             | Air-conditioned                                                                   |
|     | More amenitie                       | s             |                                                                                   |
| ST  | IONS & ANSWERS                      | 5             |                                                                                   |
|     |                                     |               |                                                                                   |
|     | Ask the comm                        | nunity        | (                                                                                 |
|     |                                     |               |                                                                                   |
| t m | achines are in                      | the f         | itness center?                                                                    |
| He  | elpful?                             | Ans           | wer                                                                               |
|     | Irwin Alcantara<br>Local Guide · 22 |               | ws · 25 photos                                                                    |
|     | Swimming or w                       | vorkir<br>how | aces to run outside.<br>ng out in the part<br>ever, I agree with<br>o go outside. |
|     | Helpful?                            |               |                                                                                   |
|     | 1 MORE ANSW                         | ER            |                                                                                   |

If I book a room in your holiday. Is free parking included

Helpful? Answer Google My Business Management Tools

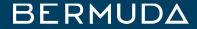

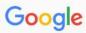

Maps Images

jes News Videos

Settings Tools

J Q

About 11,900,000 results (0.78 seconds)

### National Museum of Bermuda

https://nmb.bm/ -

All

Learn about Bermuda's heritage, explore shipwrecks and experience culture at the National Museum of Bermuda.

More

Visit the museum

Plan a visit to explore the many exhibits at the National Museum ...

Contact UsContact Us Contact the National Museum of

Bermuda to donate, learn more ...

Hours & AdmissionHours ... Hours & Admission. Explore 500 years of local history and culture ...

More results from nmb.bm »

### The Museum GroundsThe ...

National Museum of Bermuda property grounds is in Bermuda ...

About UsAbout Us ABOUT US. A Vital Custodian of Bermuda's Heritage. For four ...

Exhibits Exhibits. Find out about Bermuda's history and culture displayed in ...

♥ National Museum of Bermuda (Sandys Parish): Top Tips Before You ... https://www.tripadvisor.com > ... > Sandys Parish > Things to Do in Sandys Parish ▼

\*\*\*\* Rating: 4.5 - 395 reviews

National Museum of Bermuda, Sandys Parish: Hours, Address, Historic Site Reviews. ... Sandys, The Royal Naval Dockyard, MA 01, Bermuda. ... Jaw-dropping views, massive cannon, shipwreck artefacts, local watercraft, a stunning mural, a children's playhouse and playground make if fun for all ...

### National Museum of Bermuda | Dolphin Quest

https://dolphinquest.com/national-museum-of-bermuda/ •

Dolphin Quest **Bermuda** is located inside the majestic **National Museum** of **Bermuda** and we are proud to partner with them. Current exhibitions at the **National Museum** of **Bermuda**: ... The **Museum** includes the fortress Keep of the Royal Naval Dockyard, Casemates Barracks, and the massive ...

### 🖉 National Museum of Bermuda - Wikipedia

https://en.wikipedia.org/wiki/National\_Museum\_of\_Bermuda -

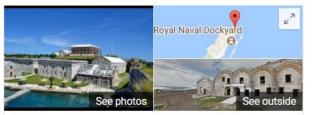

### National Museum of Bermuda 🖈

4.6 ★★★★★ 83 Google reviews Museum

Website Directions

The National Museum of Bermuda, previously the Bermuda Maritime Museum from its opening in 1974 until 2009, explores the maritime and island history of Bermuda. Wikipedia

Address: The Keep, Maritime Ln, MA 01, Bermuda

Hours: Open today · 9:30AM-5PM -

Phone: +1 441-234-1418

Suggest an edi • Own this business?

Not Verified

Know this place? Answer quick questions

#### Reviews from the web

4.5/5 Facebook - 49 votes

Popular times @

Wednesdays 🖨

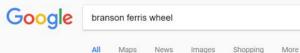

🌷 Q

Tools

Settings

III O (

About 189,000 results (0.91 seconds)

| Edit info                                                                                                    | Create post                                                                  | Add pho                           | to                      | Reviews                                                                                  |
|----------------------------------------------------------------------------------------------------|------------------------------------------------------------------------------|-----------------------------------|-------------------------|------------------------------------------------------------------------------------------|
| op things to do                                                                                                    |                                                                              |                                   |                         |                                                                                          |
| Are you open on<br>Veterans Day<br>(Observed)?<br>Save your customers the<br>trouble of checking your<br>holiday hours | Are you ope<br>Veterans Da<br>Save your cu<br>trouble of ch<br>holiday hours | ay?<br>stomers the<br>ecking your | in<br>****<br>of the Br | iew<br>wid Jackson<br>the last week<br>* Great views<br>anson area,<br>e pretty high for |
| YES NO                                                                                                    | YES                                                                          | NO                                | READ                    | AND REPLY                                                                                |

#### The Branson Ferris Wheel Is A Top Branson Missouri Attraction

https://www.bransontracks.com/rides/ferris-wheel/ -

Looking for the best view in Branson? Take a spin of a different kind on the Branson Ferris Wheel at The Track in Branson, Missouri! Plan your visit now.

#### The Branson Ferris Wheel - Branson, MO

https://www.branson.com/attractions/the-branson-ferris-wheel/ \*

From your seat 150 feet in the air, witness the beauty of the Ozarks on "The Branson Ferris Wheel," what was once Chicago's iconic Navy Pier Ferris Wheel.

#### Navy Pier Ferris Wheel Moving to Branson 2016 | ExploreBranson.com www.explorebranson.com/blog/iconic-navy-pier-ferris-wheel-moving-branson-2016 •

The iconic Navy Pier Ferris wheel is making its new home in Branson in 2016. The Track Family Fun Parks will add a new, yet familiar, attraction to Branson's Highway 76 in 2016—the iconic, 15-story-high Ferris wheel which stood on Chicago's Navy Pier for the past two decades.

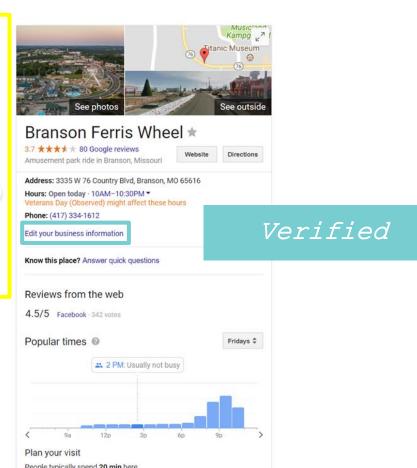

Sign In

SIGN IN

START NOW

# Show you're open for business.

Your listing appears right when people are searching for your business or businesses like yours on Google Search and Maps. Google My Business makes it easy to create and update your listing—so you can stand out, and bring customers in.

START NOW

Call to get started: 1-844-491-9665 \*

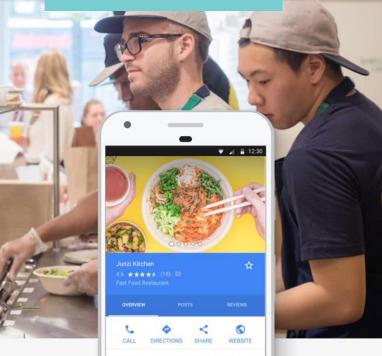

NFC mobile payments · Quick bite · Casual >

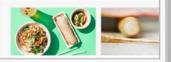

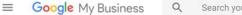

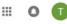

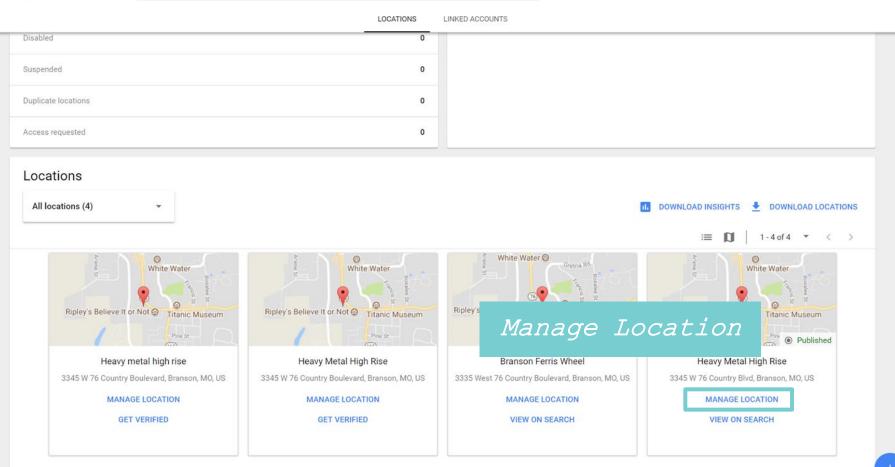

55

18

Λ

G

曲

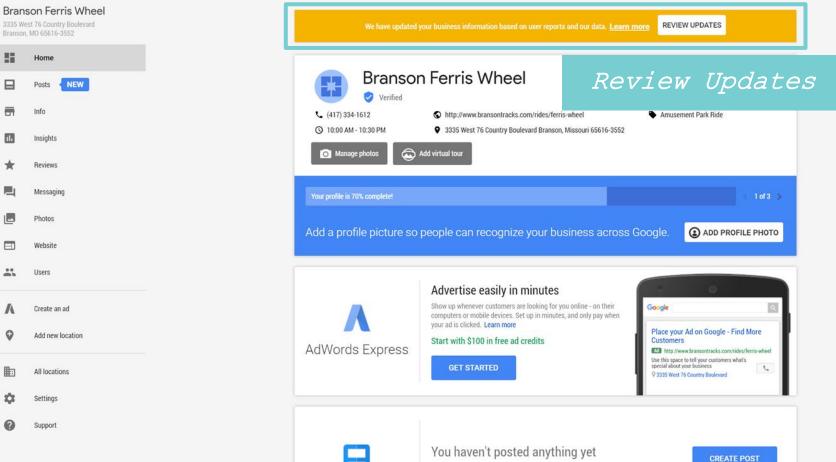

LEARN MORE

Posts

There are no posts being shown on Google right now.

VIEW POSTS

....

| con Ferris Wheel<br>st 76 Country Boulevard<br>Mo 65516-3552 |       |                                  |                                        |                | Updates fro         | m Google                                                    |
|--------------------------------------------------------------|-------|----------------------------------|----------------------------------------|----------------|---------------------|-------------------------------------------------------------|
| Home                                                         |       |                                  |                                        |                |                     | updated information from Go<br>view these published updates |
| Posts NEW                                                    |       |                                  |                                        |                | that they're accura |                                                             |
| Info                                                         | - üi  |                                  |                                        |                | ACCEPT ALL FO       | R THIS LOCATION                                             |
| nsights                                                      |       |                                  | 0 0                                    |                | Your business       | is live on Google                                           |
| Reviews                                                      | Sugge | estec                            | d Chang                                | jes            | View on Search      |                                                             |
| lessaging                                                    |       |                                  | _                                      |                | View on Maps        |                                                             |
| 21                                                           | •     | 3335 West 76 Co<br>MO 65616-3552 | ountry Boulevard Branson,              | /              | Close or remo       | ve this listing                                             |
|                                                              |       |                                  |                                        |                |                     |                                                             |
|                                                              | Q     | Sunday<br>Monday                 | 10:00 am-10:30 pm<br>10:00 am-10:30 pm | -              | Advanced info       | ormation                                                    |
| te an ad                                                     |       | Tuesday<br>Wednesday             | 10:00 am-10:30 pm<br>10:00 am-10:30 pm |                | Store code          | Enter store code                                            |
| ew location                                                  |       | Thursday<br>Friday               | 10:00 am-10:30 pm<br>10:00 am-10:30 pm |                |                     |                                                             |
| ions                                                         |       | Saturday                         | 10:00 am-10:30 pm                      |                | Labels              | Enter labels                                                |
|                                                              |       | (417) 334-1612                   |                                        | /              | AdWords location    | Enter phone                                                 |
|                                                              |       | h                                | anterela any bida (f                   | A <sup>1</sup> | extensions phone    |                                                             |
|                                                              | S     | http://www.bran<br>wheel         | sontracks.com/rides/ferris-            |                |                     |                                                             |
|                                                              |       | Accessibility                    |                                        |                |                     |                                                             |

#### **≡ Google** My Business

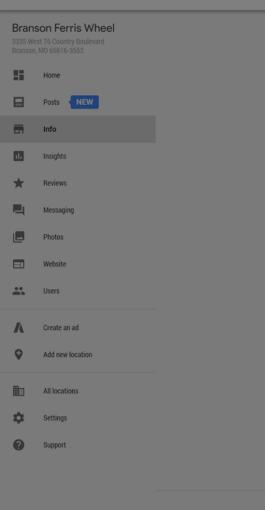

|                                                                     | on Maps   |                  |
|---------------------------------------------------------------------|-----------|------------------|
| Attributes                                                          | on maps   |                  |
| Search these attributes                                             | or remov  | e this listing   |
| Accessibility                                                       |           |                  |
| + Mobility scooter rental                                           | ced infor | mation           |
| + Wheelchair accessible                                             |           | Enter store code |
| V Wheelchair accessible entrance                                    |           |                  |
| + Wheelchair accessible parking lot                                 |           | Enter labels     |
| + Wheelchair accessible restroom                                    | ocation   | Enter phone      |
| Wheelchair rental<br>+ Motorized + Non-motorized                    | phone     | Litter priorie   |
|                                                                     |           |                  |
| Amenities       Good for kids       Restaurant       + Restroom     |           |                  |
| + Unisex restroom                                                   |           |                  |
| - · CANCEL APPLY                                                    |           |                  |
| Please note: Edits may be reviewed for quality and can take up to 3 |           |                  |
| days to be published. Learn more                                    |           |                  |
|                                                                     |           |                  |

**III O** 

ľ

ï

©2017 Google - Terms - Privacy Policy - Content Policy - Help - Get Android app - Get iPhone app

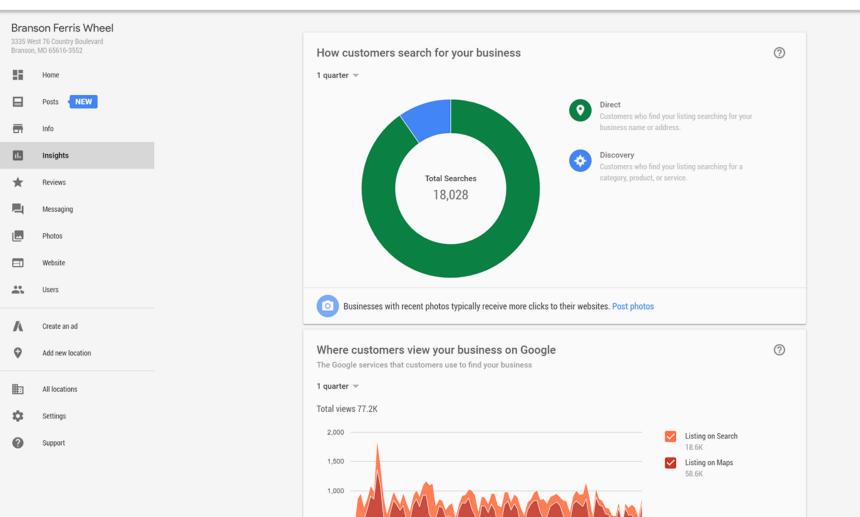

12

-

\*

\*\*

Λ

Q

曲

ά

0

Home

Posts

Info

Insights

Reviews

Photos

Website

Users

Settings

Support

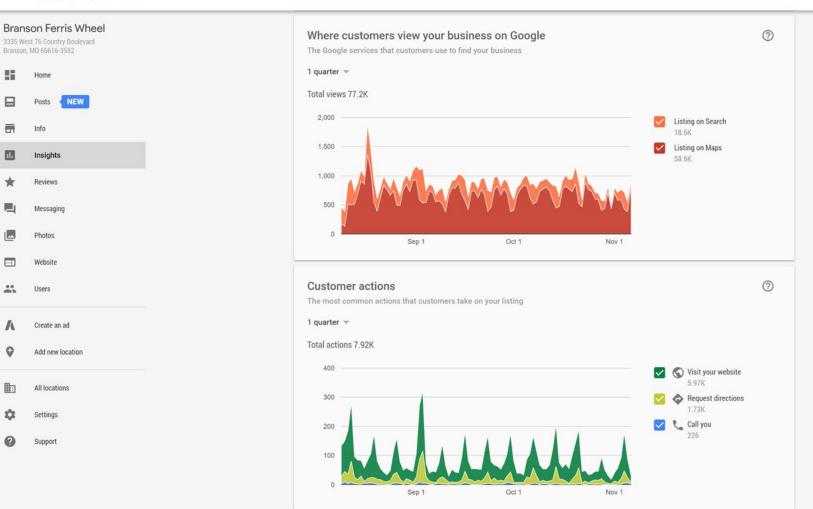

0

#### Driving directions requests **Branson Ferris Wheel** 3335 West 76 Country Boulevard The places where customers request driving directions to your business Branson, MO 65616-3552 1 quarter 🐨 11 Home 1,372 Missouri Мар Satellite 1,155 Branson Posts NEW (413) 474 Branson Theatre District -Info (76) Insights \* Reviews City Messaging Lampe -Photos Website \*\* Users Phone calls Λ Create an ad When and how many times customers call your business Q Add new location Time of day 👻 1 month 👻 Total calls 49 All locations 10.0 Settings 201 7.5 0 Support 5.0

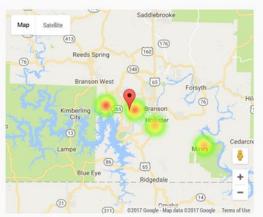

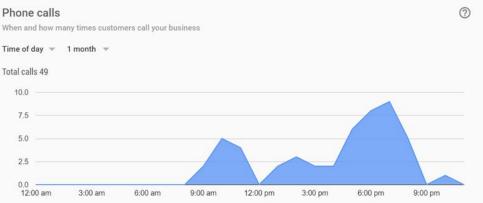

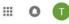

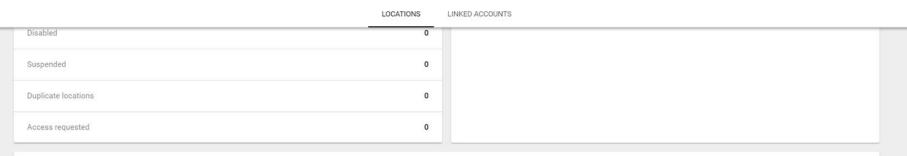

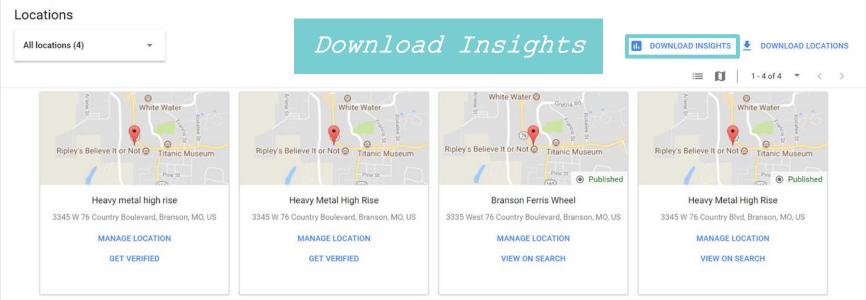

1-4 of 4 👻 < >

#### 

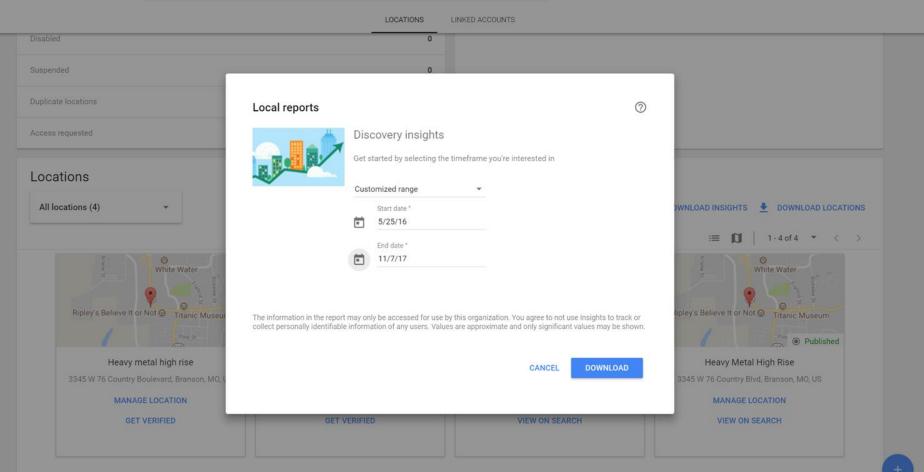

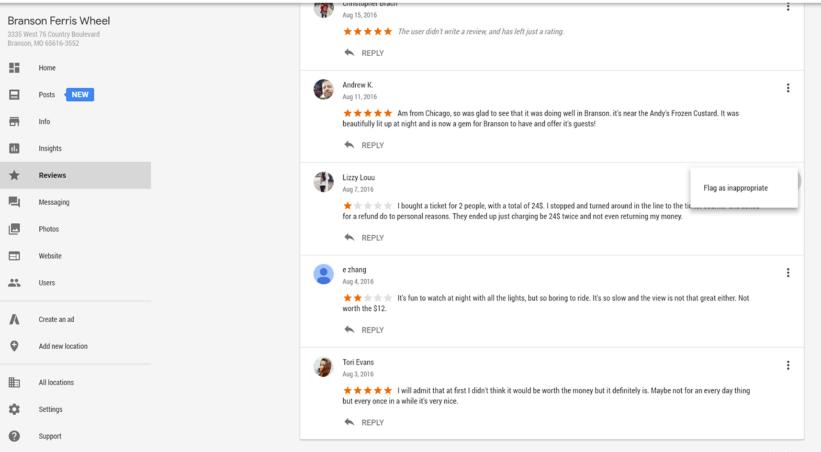

61-70 of 80 < >

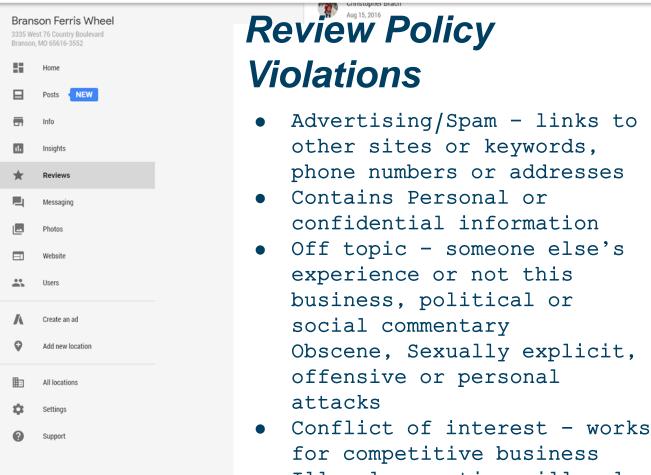

 Illegal - mentions illegal substance or acts

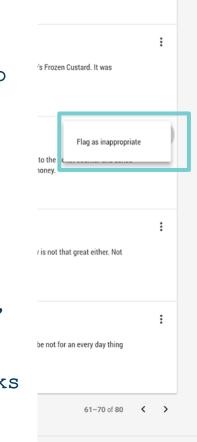

Get iPhone app

| Branson Ferris        |       |      |                                                                                                    |
|-----------------------|-------|------|----------------------------------------------------------------------------------------------------|
| Branson, MO 65616-355 |       | ← Ba | ack                                                                                                    |
| Home                  |       |      |                                                                                                    |
| Posts 🚺               | NEW   | ٢    | Andy Cagle 13 weeks ago                                                                                                    |
| Info                  |       |      | ★★★★★ Awasome! !! Wife and daughter loved itgreat views of 76worth the pricestaff was greatonly down side was geting off and on the ride as it does not stop for boarding or exitingfor sure a safety issue!! Cant recamend for small children or elderly |
| Insights              |       |      | (owner)                                                                                                    |
| Reviews               |       |      | Just now Your reply                                                                                                    |
| Messaging             |       |      |                                                                                                    |
| Photos                |       |      | Please note that your reply will be displayed publicly on Google and must comply with Google's local content policies. Learn more                                                                                                    |
| - Website             |       |      | POST REPLY CANCEL                                                                                                    |
| Users                 |       |      |                                                                                                    |
| Create an ad          | I     |      |                                                                                                    |
| Add new loca          | ation |      |                                                                                                    |
| All locations         | ;     |      |                                                                                                    |
| Settings              |       |      |                                                                                                    |
| Support               |       |      |                                                                                                    |

### Responding to Positive Reviews:

- Say thanks
- Mention your
   business name
- Mention your
   location/city
- Mention a product or service that's not mentioned in the review, or that's new

The meal and service we're the best I've had in years. Try the steak and brussel sprouts and you will see what I mean. After dinner have a 1930 recipe for an Amaretto Sour that was off the chart good, not sweet but just perfect. Remarkable dinner near one of a kind.

Thanks so much for your review, so glad you had a good experience at The Chop Shop. We pride ourselves on delivering quality service to our customers in Kalamazoo. If you liked our steak, you should try our double cut smoked pork chop on your next visit! Hope to see you again soon!

BERMUI

## Responding to Negative Reviews:

- Say you're sorry they had a bad experience
- Don't mention your business name or location
- Suggest they contact you offline
- Keep it short

This was a huge disappointment. My wife and I paid \$24 for what was supposed to be the ten o'clock showing. The lights never came on and you only get one rotation. Definitely never again.

So sorry you had a bad experience, we typically begin our light show promptly at 10. During your visit we experienced some technical difficulties with the ride. My name is Robert, I am the manager. Please call our office and ask for me and I will provide you with free passes for your next ride.

| 3335 V | son Ferris Wheel<br>est 76 Country Boulevard<br>n, M0 65616-3552 |
|--------|------------------------------------------------------------------|
| l      | Home                                                             |
|        | Posts NEW                                                        |
| j      | Insights                                                         |
| k      | Reviews                                                          |
|        | Messaging                                                        |
|        | Website                                                          |
|        | Users                                                            |
| C      | reate an ad                                                      |
|        | Add new location                                                 |
|        | All locations                                                    |
|        | Settings<br>Support                                              |
|        |                                                                  |

¢ Junit

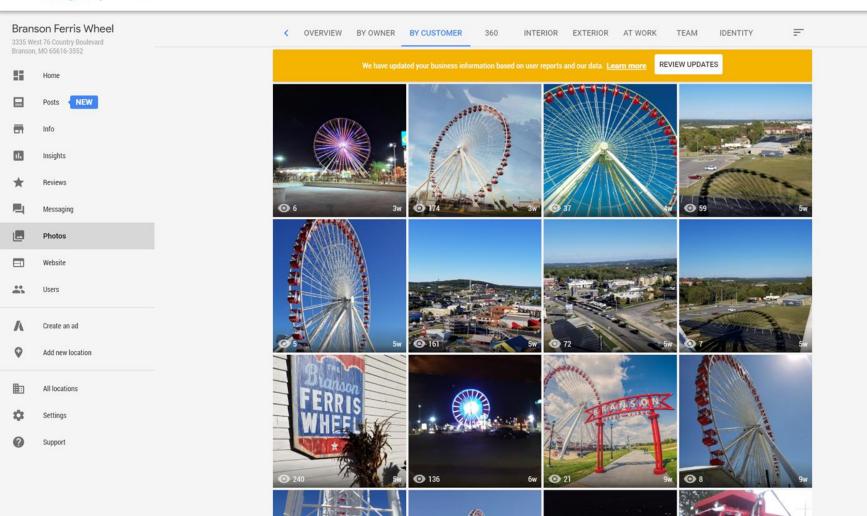

| Branson Ferris Wheel 3335 West 76 Country Boulevard Branson, M0 65616-3552 | < OVERVIEW   | BY OWNER BY CUSTOMER 360 INTERIOR EXTERIOR AT WORK TEAM IDENTITY                                                                              |
|----------------------------------------------------------------------------|--------------|----------------------------------------------------------------------------------------------------|
| Home                                                                       |              | We have updated your business information based on user reports and our data. Learn more <b>REVIEW UPDATES</b>                                |
| Posts NEW                                                                  | 4            | Cover Photo                                                                                                    |
| Info                                                                       |              | Your cover photo should showcase the personality of your business. It is your preferred photo to be shown on your listing in Search and Maps. |
| II. Insights                                                               | CHOOSE PHOTO |                                                                                                    |
| Reviews                                                                    |              | Profile Photo                                                                                                    |
| Messaging                                                                  | •            | Your profile photo is used to show your identity when you post a photo or reply to a review. Profile photos will be cropped square.           |
| Photos                                                                     | CHOOSE PHOTO |                                                                                                    |
| Website                                                                    |              | Logo Photo                                                                                                    |
| Users                                                                      | G            | The logo is used to identify your business. Logo photos will be cropped square.                                                               |
| A Create an ad                                                             | CHOOSE PHOTO |                                                                                                    |
| Add new location                                                           |              |                                                                                                    |
| All locations                                                              |              |                                                                                                    |
| Settings                                                                   |              |                                                                                                    |
| C Support                                                                  |              |                                                                                                    |
|                                                                            |              |                                                                                                    |

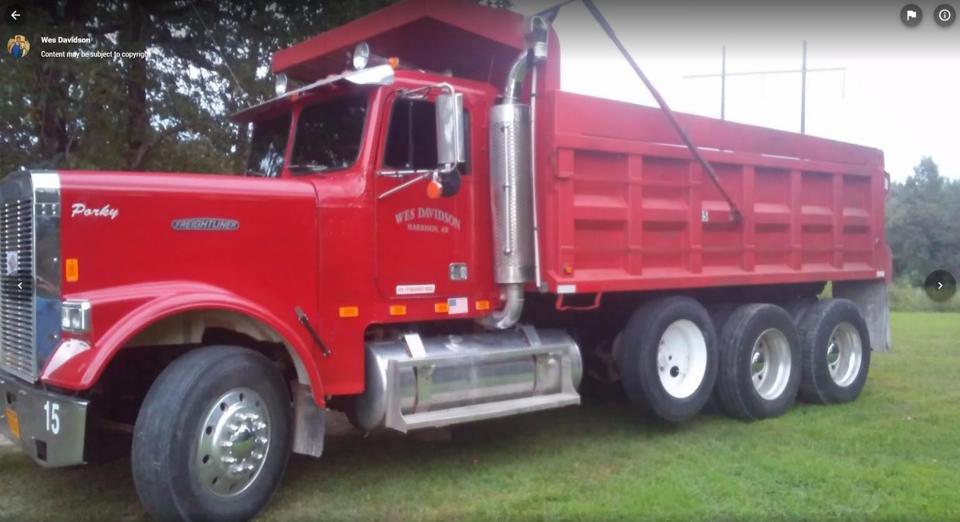

Branson Ferris Wheel

#### Google Maps

Thank you for helping Google by reporting content which may be in violation of our Community Standards.

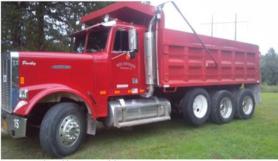

Images may be subject to copyright.

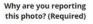

Privacy concerns
 Content is not relevant to this location
 Poor quality photo

○ Sexually explicit / strongly suggestive

Other policy violations

- Profane or obscene content
- O Promotion of regulated goods
- O Copyright or other legal issues
- O Illegal activity
- O Hate speech
- O Harassment or bullying

| Email address:<br>(Required)          |                 |                            |  |
|---------------------------------------|-----------------|----------------------------|--|
| reCAPTCHA verification:<br>(Required) | I'm not a robot | reCAPTCHA<br>Prizev. Terra |  |

## **Photo Policy Violations**

- Content is not relevant to this location
- Poor quality photo
- Privacy concerns
- Sexually explicit
- Profane
- Regulated goods
- Copyright
- Illegal
- Hate speech
- Harassment

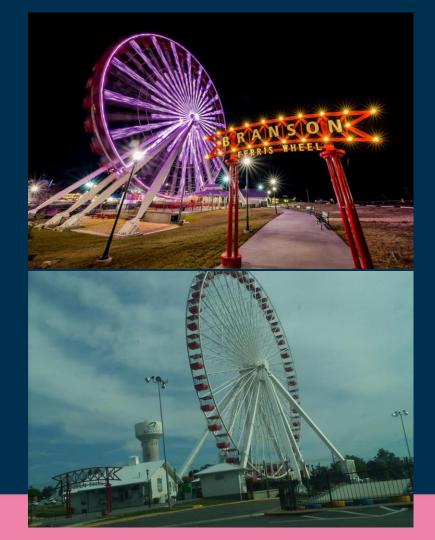

### Photo Best practices

- Only photos own the rights to
- Upload primarily horizontal images at high resolution 4k or higher (3,840 x 2,160 pixels or about 8.3 megapixels)
- Bright colors high saturation
- High contrast light lights, dark darks
- Use good lighting indoors
- You may add text overlay up to 10% constrained to one edge

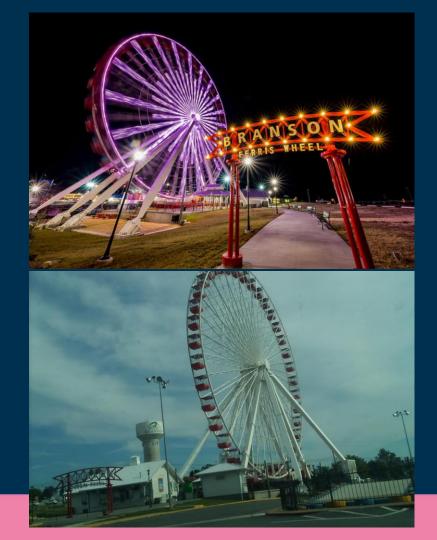

### Photo Don'ts

- Photoshop images apart from color corrections (compositing images, collage, adding or removing elements)
- Upload blurry images, muddy colors or off-kilter/out of frame shots
- Upload duplicate or nearly identical images

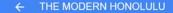

ENITIES FROM VISITORS FROM PROPERTY 360° VIEW

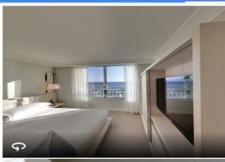

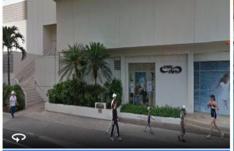

\$

Increasing focus on 360s and virtual tours

Image capture: Aug 2013 🛛 Images may be subject to copyright. 🛛 🧕 🛛 Terms 🛛 Privacy

THE MODERN HONOLULU Minn Tun

AUG 2013

Google Street View

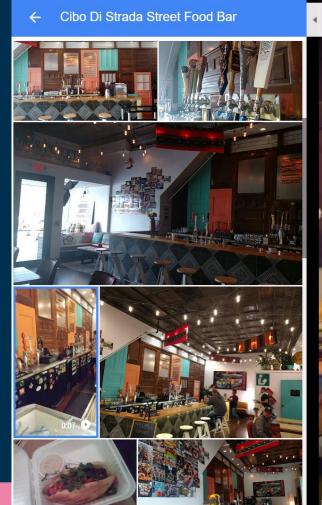

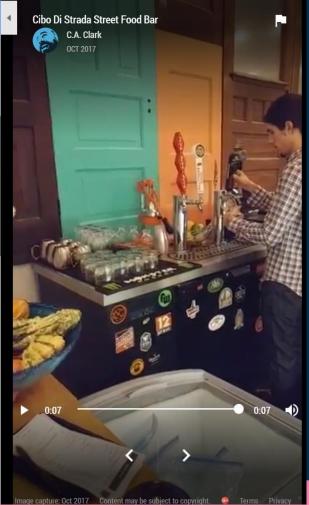

#### **NEW!** Video

- Android devices only (for now)
- 10 seconds capture
- 30 seconds uploaded
- Can include audio
- Great way to feature your business
- (Local Guides Only)

| ≡                 | Google My Business                                                    | × Create post                                        | PREVIEW |                                                                                          | ÷ | Sam                |
|-------------------|-----------------------------------------------------------------------|------------------------------------------------------|---------|------------------------------------------------------------------------------------------|---|--------------------|
| Visite<br>500 Jef | erloo Convention &<br>ors Bureau<br>ferson Street<br>o, IA 50701-5422 | <b>Q</b> Need some ideas? Look at some sample posts. |         | Write your post                                                                          |   | EVEN               |
| 55                | Home                                                                  |                                                      |         | <u></u>                                                                                  |   | J.                 |
|                   | Posts NEW                                                             |                                                      |         |                                                                                          |   |                    |
| -                 | Info                                                                  | Make your post stand out with a photo                |         | Oct 6, 7:00 PM - Oct 14, 2:00 PM<br>Dig the Black Hawk Children's Theater's newest show. |   |                    |
| 11.               | Insights                                                              |                                                      |         | LEARN MORE                                                                               |   |                    |
| *                 | Reviews                                                               |                                                      |         | Posted Oct 2, 2017 💿 622                                                                 |   | Pos                |
|                   | Messaging                                                             |                                                      | _       |                                                                                          |   | Po<br>Jul          |
|                   | Photos                                                                | Write your post                                      | G       |                                                                                          |   | Syr<br>stu<br>Ticl |
|                   | Website                                                               | 100 - 300 words<br>Make this post an event           |         |                                                                                          |   | pur                |
| *                 | Users                                                                 | Add a button                                         |         |                                                                                          |   |                    |
| ٨                 | Create an ad                                                          | Enter a website  Learn more                          |         |                                                                                          |   | OFFE               |
| 0                 | Add new location                                                      | example.com                                          | _       |                                                                                          |   |                    |
|                   | All locations                                                         | O Reserve                                            |         |                                                                                          |   |                    |
| ٠                 | Settings                                                              | Sign up                                              |         |                                                                                          |   |                    |
| 0                 | Support                                                               | Get offer                                            |         |                                                                                          |   |                    |
|                   | Support                                                               |                                                      |         | ugle - Terms - Privacy Policy - Content Policy - Help - Get Android app - Ge             |   | Pos                |

nple posts

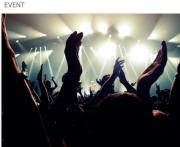

osted 1 day ago

op festival headliner announced! ıl 31, 7:00 PM - Aug 1, 12:00 AM

nth pop megastar Jilly Louise will perform in our unning amphitheater on at the end of the month. kets range from \$60-\$160, and are available for rchase from 12 PM EST today.

BUY

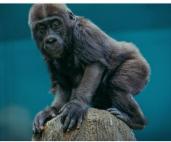

osted 1 day ago

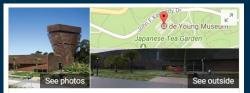

De Youna \*

Directions Website

4.5 \*\*\*\* 1.071 Google reviews Museum in San Francisco, California

The de Young, a fine arts museum located in San Francisco's Golden Gate Park, is one of the Fine Arts Museums of San Francisco along with the Legion of Honor. The de Young is named for its founder, early San Francisco newspaperman M. H. de Young. Wikipedia

Address: 50 Hagiwara Tea Garden Dr. San Francisco, CA 94118

Hours: Closed today •

Phone: (415) 750-3600

Founded: March 24, 1895

Parent organization: Fine Arts Museums of San Francisco

Suggest an edit

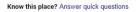

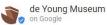

Jade and greenstone were extremely valuable materials in ancient Teotihuacan and were prized for their color, which symbolically represented maize and agricultural fertility. ... more

6 days ago

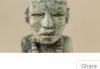

Artworks

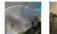

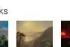

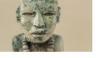

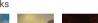

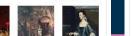

View 45+ more

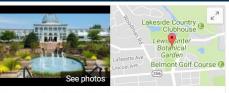

#### Lewis Ginter Botanical Garden 🛊

4.6 \*\*\*\* 164 Google reviews Website \$\$ · Botanical Garden

Year-round locale with 50 acres of themed gardens, dining options & a classical domed conservatory.

Address: 1800 Lakeside Ave. Henrico, VA 23228

Hours: Open today · 9AM-5PM -Phone: (804) 262-9887

Suggest an edit

Lewis Ginter Botanical Garden 👩 on Google

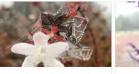

Mother Nature has ieweled many of her plants in dew covered spiderwebs this morning. This abelia is one... 15 mins ago

Salvia leucantha or Mexican sage bush, features velvety, purple blooms that pollinator: love. In fact, this plant is fil... 2 hours ago

Directions

#### Tell customers what's new with Posts. Learn more

Know this place? Answer guick guestions

Reviews from the web 4.7/5 Facebook 1.883 votes

### **Posts Best Practices:**

- Post often 7 day <u>exposure</u>
- Highlight new menu items or features of your business
- Image size 750x750 or larger
- Focus your message on the first 100 characters
- Include GA tracking codes on your CTA

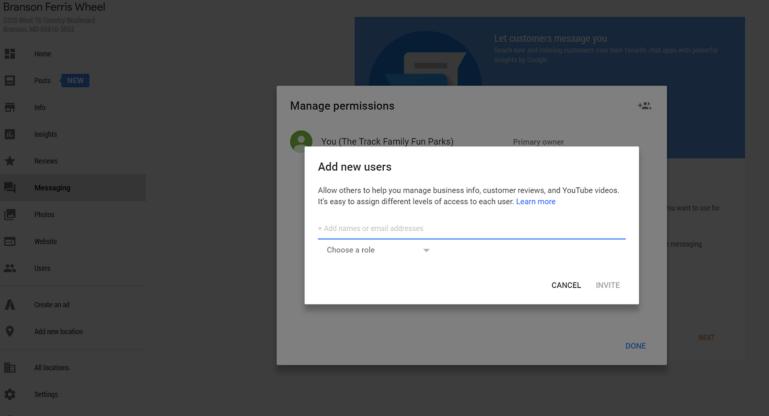

2 Support

©2017 Google - Terms - Privacy Policy - Content Policy - Help - Get Android app - Get iPhone app

#### ≡ Google My Business

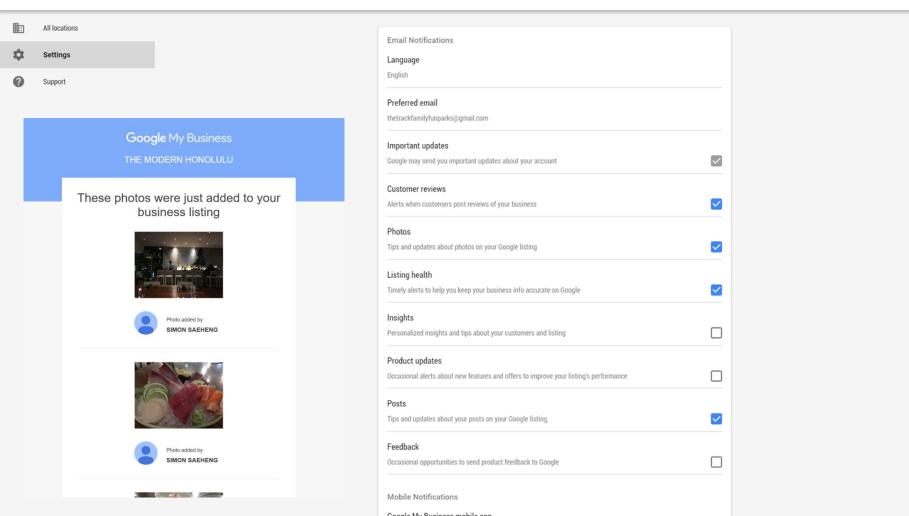

....

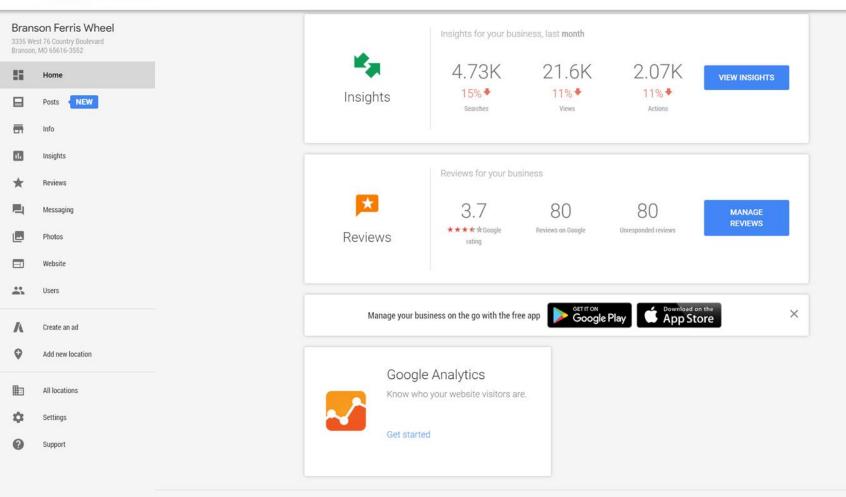

## Local Guides

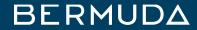

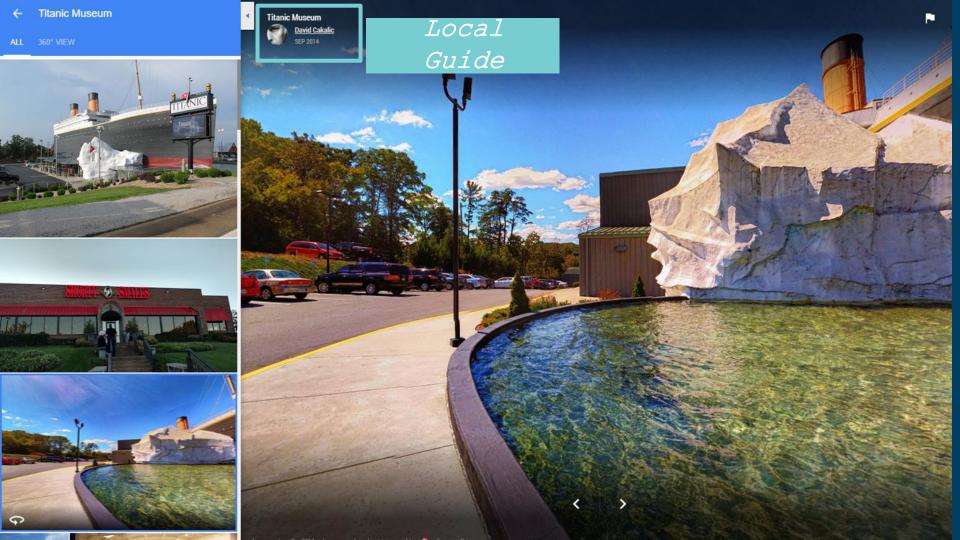

| =            | 1                                         | 0                              | ×              |
|--------------|-------------------------------------------|--------------------------------|----------------|
|              |                                           | vid Cakalic<br>Guide - Level 6 |                |
| 1,500        |                                           | 3,500                          | 2,468 points > |
|              | REVIEWS                                   | PI                             | HOTOS          |
| <b>0</b> 205 | <b>⊙</b> 15,042,959                       |                                | Date 🗸         |
| 0            | Boone's Crossing U<br>Chesterfield, MO 63 |                                |                |
| 3            | Saint Louis Zoo<br>Government Drive,      | St. Louis, MO 6311             | D              |

npbellton Clover Bott

| Wright City           |
|-----------------------|
| Missouri              |
| And the second second |

-

|                   | 6)                        |
|-------------------|---------------------------|
| Maps contribution | Points earned             |
| Review            | 5 points per review       |
| Rating            | 1 point per rating        |
| Photo             | 5 points per photo        |
| Video             | 7 points per video        |
| Answer            | 1 point per answer        |
| Respond to Q&As   | 3 points per response     |
| Edit              | 5 points per edit         |
| Place added       | 15 points per place added |
| Fact checked      | 1 point per fact checked  |
| oa                | Hillsborg                 |

| Ken     | nper 111 | A. A.          | \$ 1         | # O \$,                                                        |
|---------|----------|----------------|--------------|----------------------------------------------------------------|
|         | Level    | Points         | Badge        | Litchfield (16 Hills                                           |
|         | Level 1  | 0 points       | No badge     | Taylor                                                         |
|         | Level 2  | 15 points      | No badge     | It Olive                                                       |
|         | Level 3  | 75 points      | No badge     | Sorento                                                        |
| Go      | Level 4  | 250 points     | $\bigcirc$   | New Douglas Reno                                               |
| 6       | Level 5  | 500 points     | $\mathbf{O}$ | ambra (16)<br>(16)<br>Grantfork Pocahontas<br>(16)             |
|         | Level 6  | 1,500 points   |              | Highland Jamesto<br>St Rose                                    |
|         | Level 7  | 5,000 points   |              | (60)<br>Trenton (30) Breese                                    |
|         | Level 8  | 15,000 points  |              | (60) (16) Germantown                                           |
| Colun   | Level 9  | 50,000 points  |              | 100 Okawville<br>Venedy Add                                    |
| 56)     | Level 10 | 100,000 points |              | St Libory Stone Church (1) (1) (1) (1) (1) (1) (1) (1) (1) (1) |
| untourn |          |                |              | Aarissa 🔒                                                      |

## Using Schema Data For Your Business

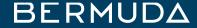

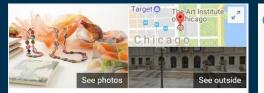

#### Art Institute of Chicago \*

4.8 ★★★★ 4,741 Google reviews \$\$\$ · Art institute in Chicago, Illinois

Website Directions

The Art Institute of Chicago, founded in 1879 and located in Chicago's Grant Park, is one of the oldest and largest art museums in the United States. Wikipedia

Address: 111 S Michigan Ave, Chicago, IL 60603

Hours: <u>Closed now</u> 
Veterans Day (Observed) might affect these hours

Phone: (312) 443-3600

Founded: 1879

Directors: Douglas Druick, James Rondeau

Did you know: When the Chicago Academy of Design went bankrupt the same year, the new Chicago Academy of Fine Arts bought its assets at auction. wikipedia.org

Suggest an edit

Artworks

| Events                  |                                              |
|-------------------------|----------------------------------------------|
| Fri, Nov 10<br>12:00 PM | Gallery Talk: Intersections                  |
| Sat, Nov 11             | Visit                                        |
| Sun, Nov 12<br>10:00 AM | Road Scholar: Treasures of the Art Institute |
| View 25+ more           |                                              |
| Kenneth in a lance O    | A                                            |
| Know this place?        | Answer quick questions                       |

View 45+ more

Google events at chicago art institute

All News Images Maps Shopping More Settings Tools

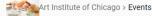

| Fri, Nov 10<br>12:00 PM | Gallery Talk: Intersections                        | Tue, Nov 14<br>12:00 PM | Gallery Talk: Past Forwa                          | Sat, Nov 18             | Chocante Mad: Henry F                             | Tue, Nov 28<br>12:00 PM | Gallery Talk: The Secret                            | Sat, Dec 2             | Vis |
|-------------------------|----------------------------------------------------|-------------------------|---------------------------------------------------|-------------------------|---------------------------------------------------|-------------------------|-----------------------------------------------------|------------------------|-----|
| Sat, Nov 11             | Visit                                              | Wed, Nov 15<br>12:00 PM | Express Talk: Isamu No                            | Sun, Nov 19<br>2:00 PM  | Concert: Axiom Brass Q                            | Wed, Nov 29             | Visit                                               | Sun, Dec 3             | Sha |
| 0                       |                                                    |                         |                                                   |                         |                                                   |                         |                                                     |                        |     |
| Sun, Nov 12<br>10:00 AM | Road Scholar: Treasure                             | Thu, Nov 16<br>6:30 PM  | Express Talk: Isamu No                            | Tue, Nov 21<br>12:00 PM | Member Lecture: Neapo                             | Thu, Nov 30<br>6:30 PM  | Express Talk: Impressio                             | Mon, Dec 4<br>11:30 AM | Cor |
|                         | Road Scholar: Treasure<br>Artist Talk: Stefan Sagm |                         | Express Talk: Isamu No<br>Gallery Talk: Making Mu |                         | Member Lecture: Neapo<br>Gallery Talk: Highlights |                         | Express Talk: Impressio<br>Gallery Talk: Dress Code |                        | Cor |

🤳 Q

## Why Schema Data?

- Helps Google understand your business components, and relationships (ex: restaurants on hotel property)
- Greatly expands exposure for your content across Google products.

```
<script type="application/ld+json">
  "@context": "http://schema.org",
  "@type": "Organization",
  "url": "http://www.example.com",
  "name": "Unlimited Ball Bearings
Corp.",
  "contactPoint": {
    "@type": "ContactPoint",
    "telephone": "+1-401-555-1212",
    "contactType": "Customer
service"
</script>
```

## Schema Data Best Practices:

- Talk to your developer!
- Register your site with Search Console
- Add business information to your home page
- Specify logo/identity
- Add related business relationships
- Add Social Media icons
- Add Events to your Knowledge Panel/SERPs
   BERMUD

# **Takeaway Steps**

- SET UP GOOGLE MY BUSINESS ACCESS
- VERIFY YOUR BUSINESS
- ADD INSIGHTS INFORMATION TO YOUR MONTHLY ANALYTICS REPORTS
- RESPOND TO POSITIVE & NEGATIVE REVIEWS
- ADD HIGH QUALITY PHOTOS OF YOUR BUSINESS
  - 360s
  - Videos
- TAKE ADVANTAGE OF NEW POSTS FEATURES
- ENABLE EMAIL NOTIFICATIONS FOR NEW CONTENT ABOUT YOUR
   BUSINESS
- TALK TO YOUR DEVELOPER ABOUT SCHEMA DATA FOR YOUR WEBSITE

## **Instant Verification**

IF YOUR BUSINESS ISN'T VERIFIED, WE WILL HELP YOU GET VERIFIED LATER TODAY WITHOUT A POSTCARD OR A PHONE CALL.

YOU'LL NEED ONE OR MORE OF THE FOLLOWING DOCUMENTS:

- Utility bill(s)
- Tax letter(s)
- Business registration certificate(s)

THE DOCUMENTS MUST SHOW THE BUSINESS NAME, ADDRESS, AND CATEGORY (IF POSSIBLE).

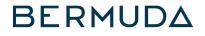

## Fact Sheet Booklets HOW-TO INFORMATION ON THE THINGS WE'VE GONE OVER TODAY IS AVAILABLE IN YOUR PACKETS TO TAKE BACK WITH YOU.

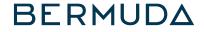

# Bermuda Tourism Summit 2017 Thanks!

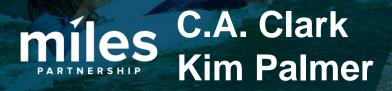

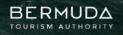

PARADISE ON